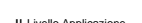

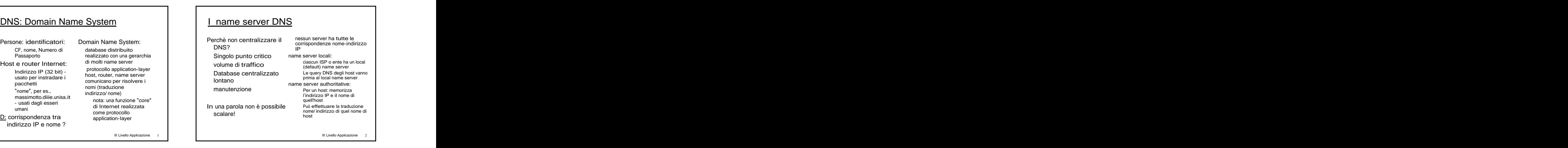

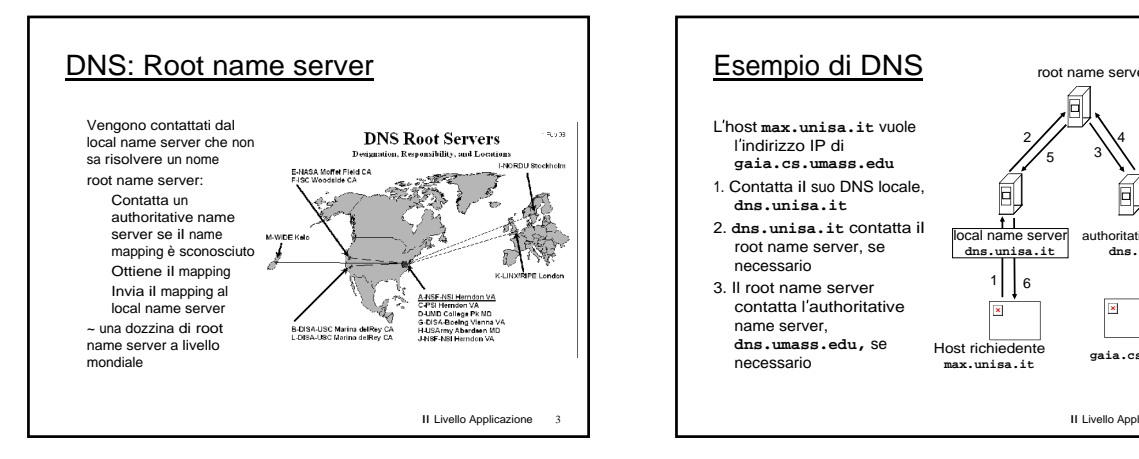

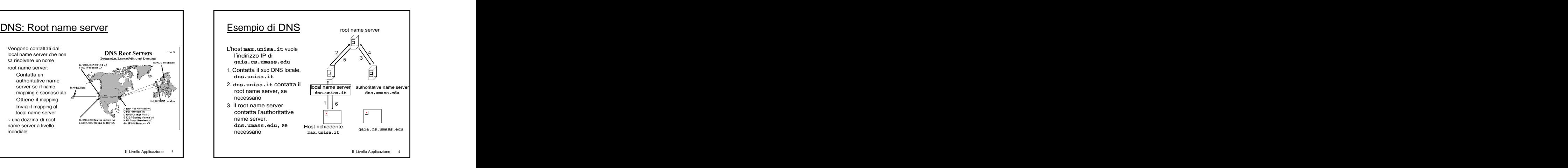

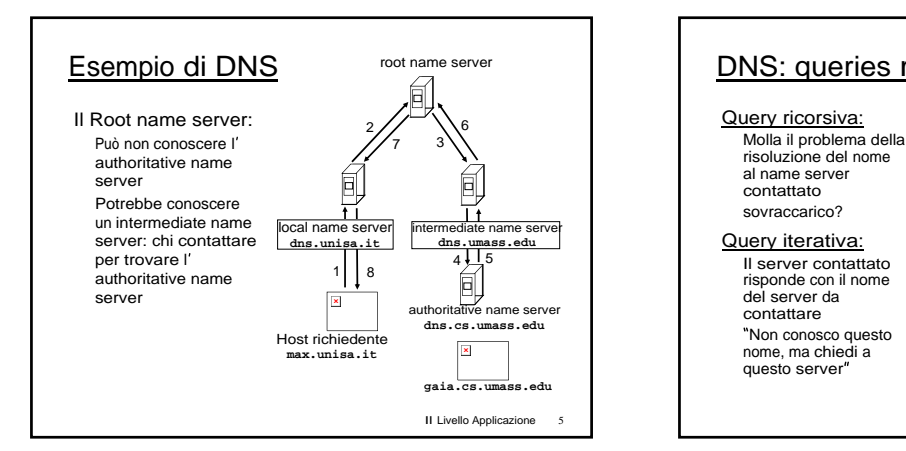

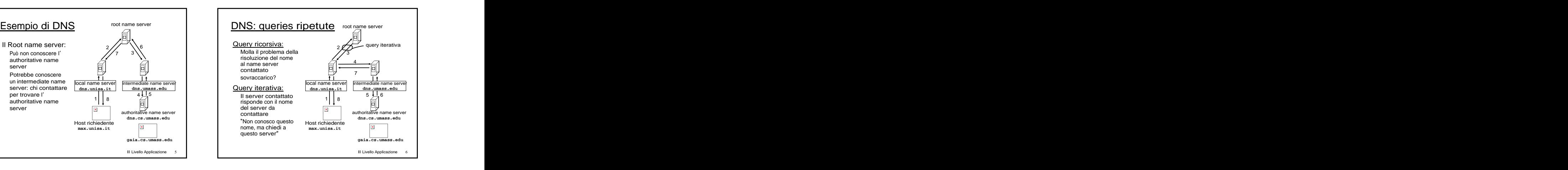

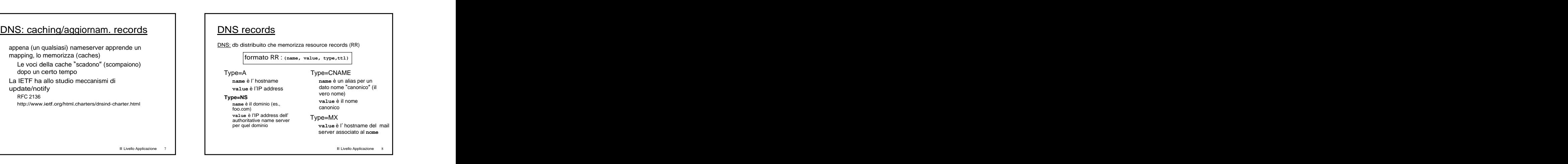

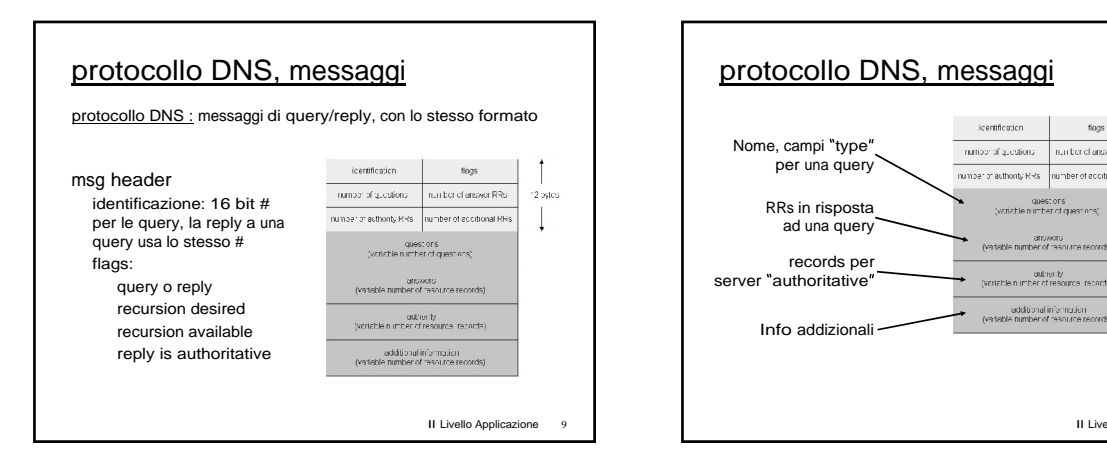

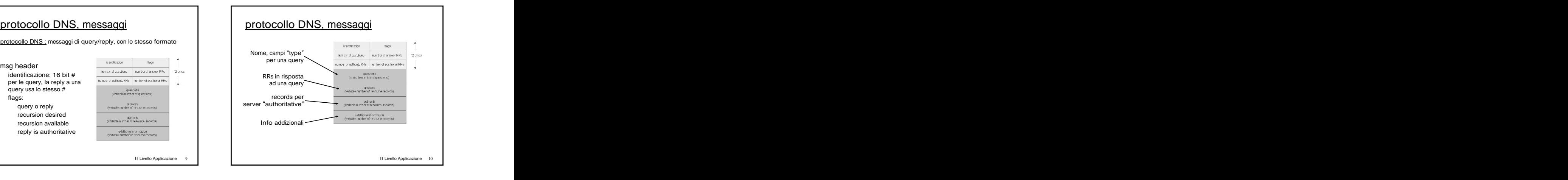

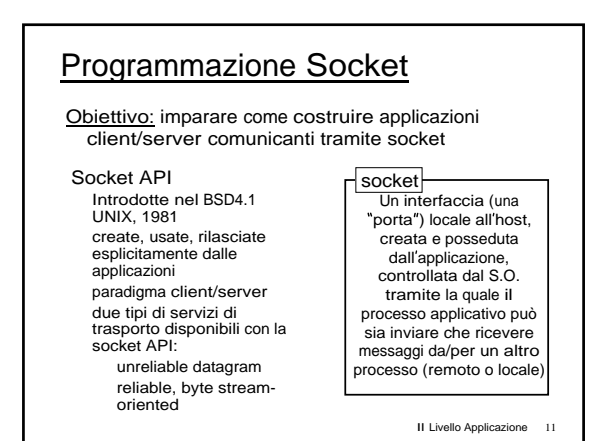

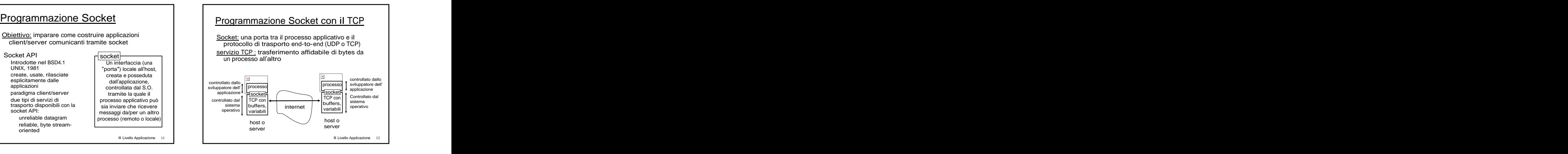

- 
- 

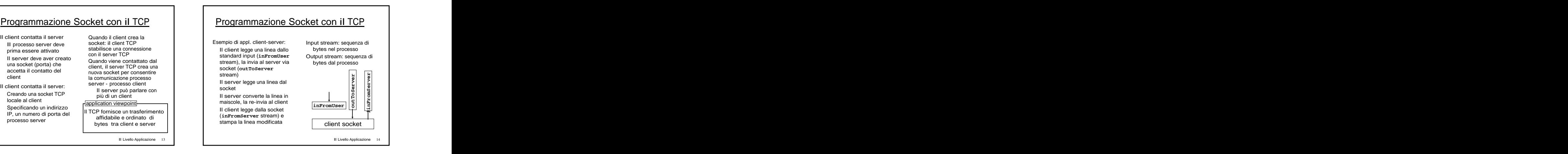

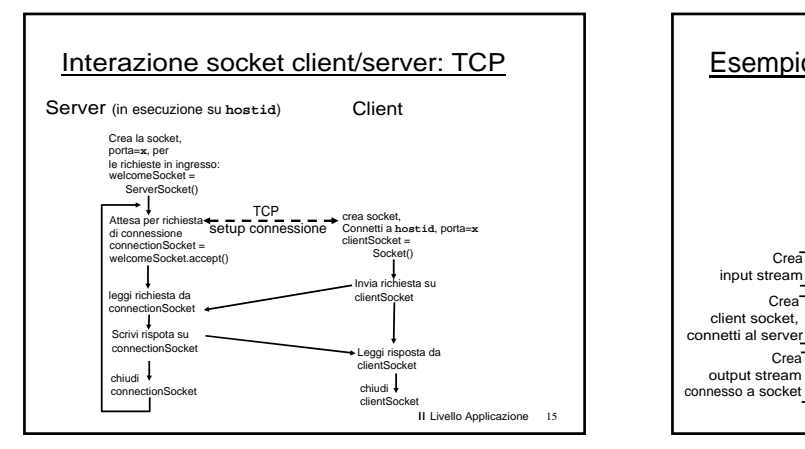

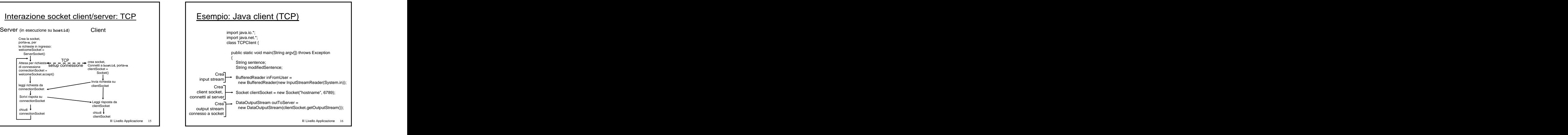

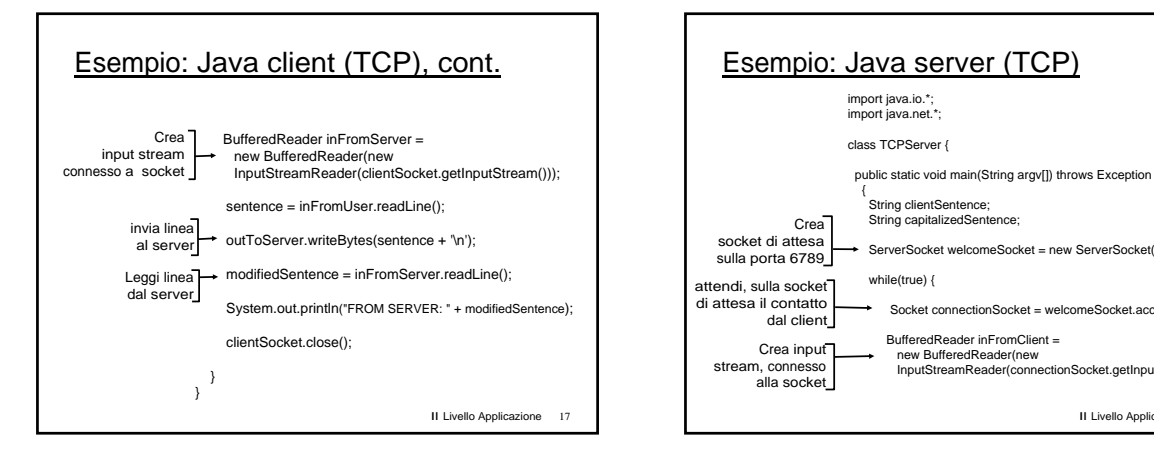

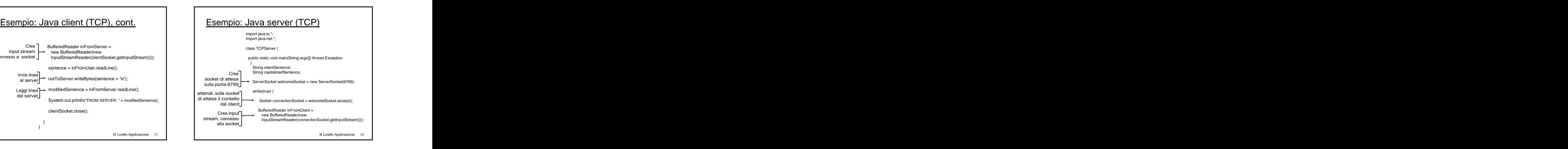

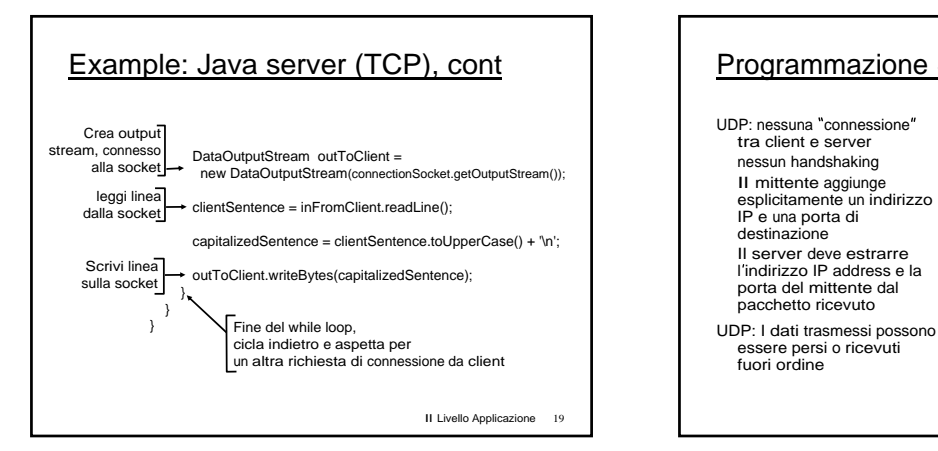

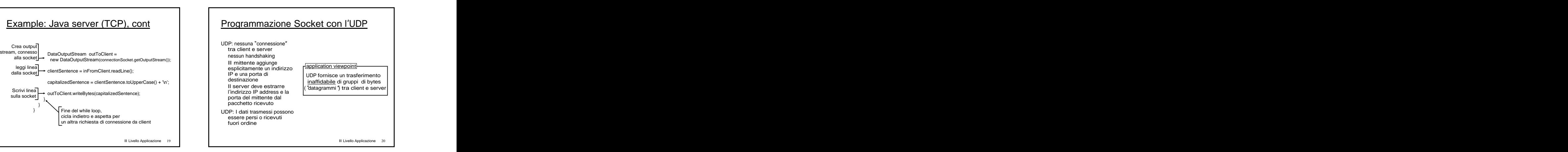

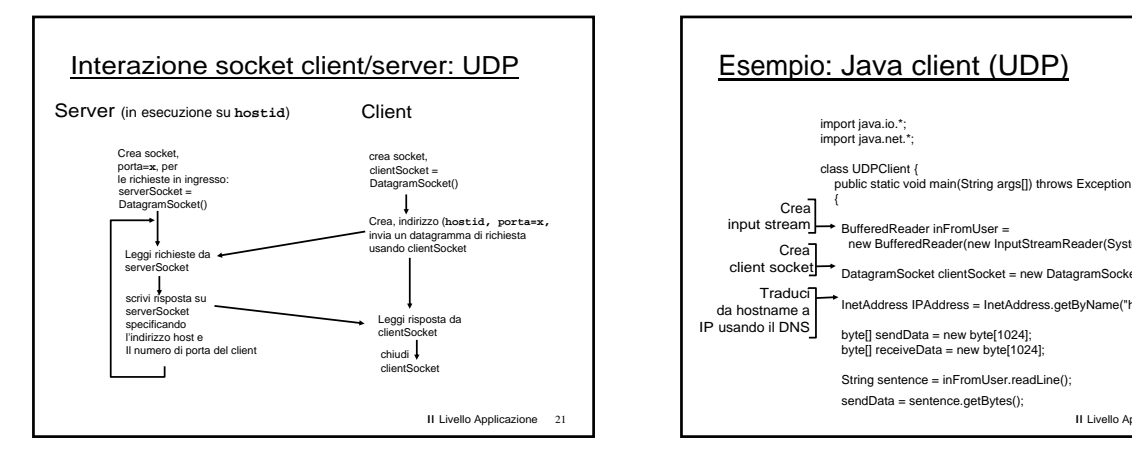

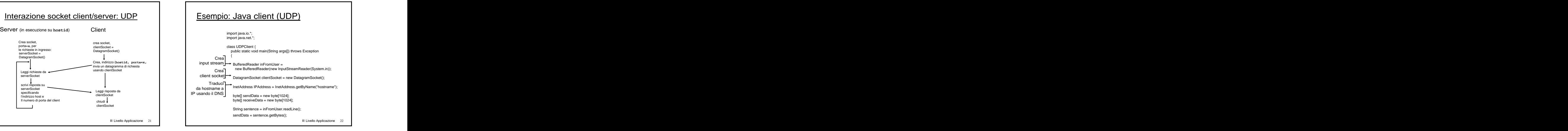

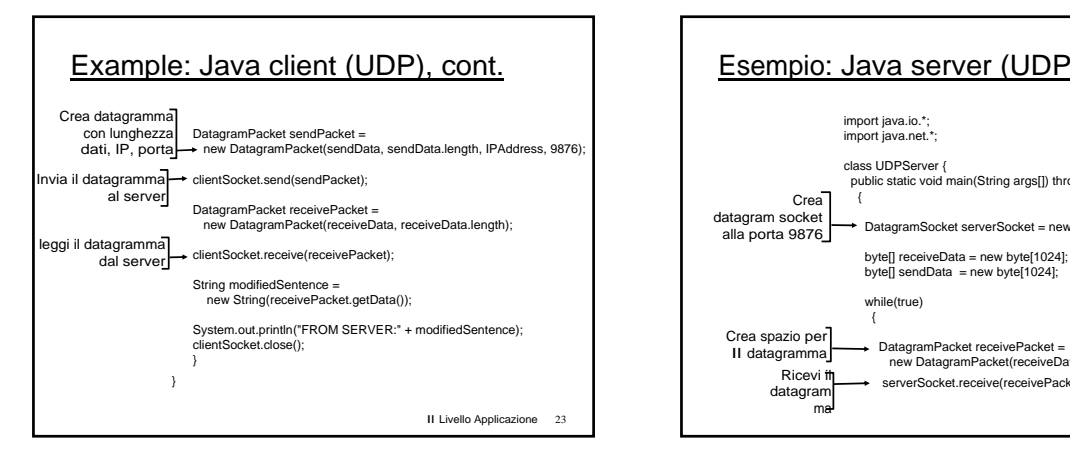

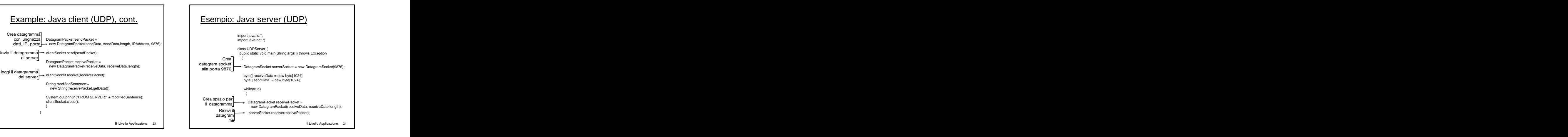

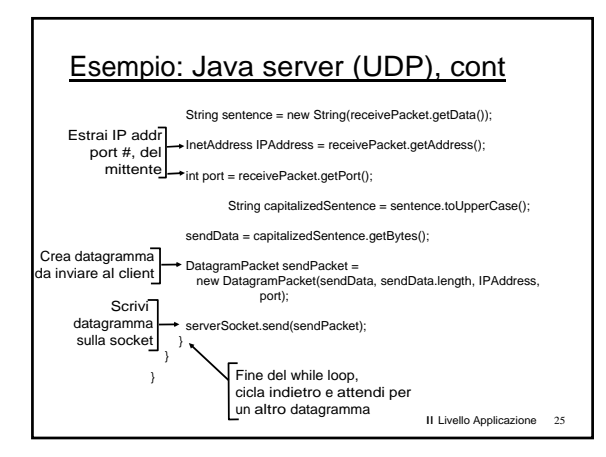

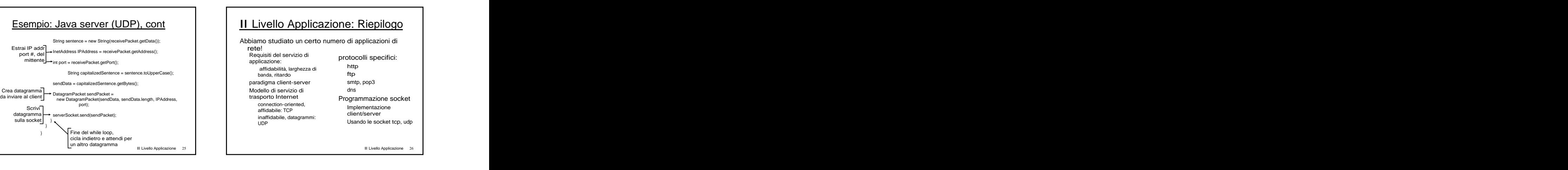

## II Livello Applicazione: Riepilogo **Alexandria e alemana alemana della contra della contra dell**

Tipico scambio di messaggi request/reply: https://www.in-based.out-of-band and all the control of the control of the control of the control of the control of the control of the control of the control of the control of the control of the control of t il client chiede info o sentraliz./decentralizzati strategies in the servizion of the servizion of the servizi<br>Servizi servizion o senza stato senza stato servizione del servizione servizione del servizione con o senza sta il server risponde con all transferimento<br>dati, status code affidabile/inaffidabile dati, status code affidabile/ inaffidabile<br>formati del messaggio: "complexity at network<br>header: campi che edge"<br>danno info sui dati header: campi che delle delle delle della cheffe della cheffe della cheffe della cheffe della cheffe della chef danno info sui dati characteristica di characteristica di characteristica di characteristica di characteristica di characteristica di characteristica di characteristica di characteristica di characteristica di characterist dati: info comunicate Ma il nostro obiettivo principale è stato di: studiare le caratteristiche dei protocolli Messaggi dati o controllo

in-based, out-of-band Centraliz./decentralizzati<br>Con o senza stato Con o senza stato Trasferimento affidabile/ inaffidabile complexity at network edge" and the contract of the contract of the contract of the contract of the contract of the contract of the contract of the contract of the contract of the contract of the contract of the contract of the contract of the sicurezza: autenticazione

Il Livello Applicazione 27

[This document was created with Win2PDF available at http://www.daneprairie.com.](http://www.daneprairie.com) The unregistered version of Win2PDF is for evaluation or non-commercial use only.